## Clicca sul link www.acitchirurgia.it

## **Educational Grant 2022**

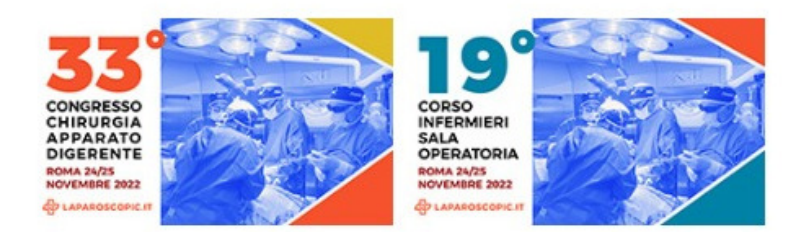

Sono disponibili grant educazionali per la Tua partecipazione al

- · 33° Congresso di Chirurgia dell'Apparato Digerente
- · 19° Corso per Infermieri di Sala Operatoria

## 24 e 25 novembre 2022 - ONLINE

Clicca su uno di questi 2 PULSANTI per candidarti:

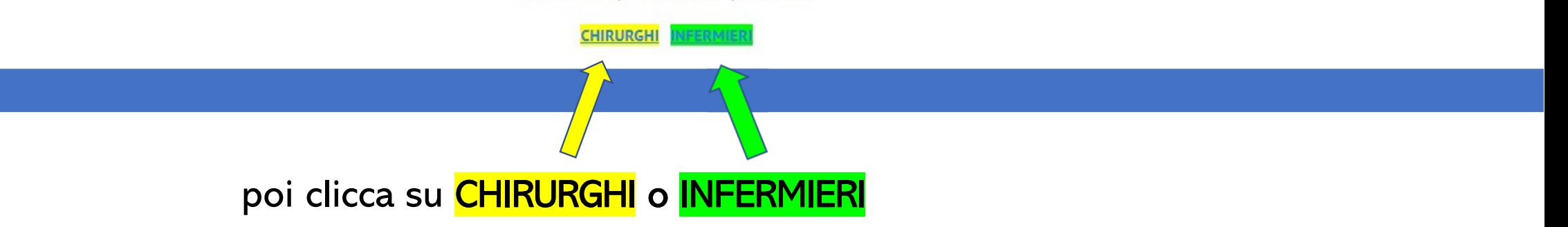

## Compila il FORM in ogni sua parte

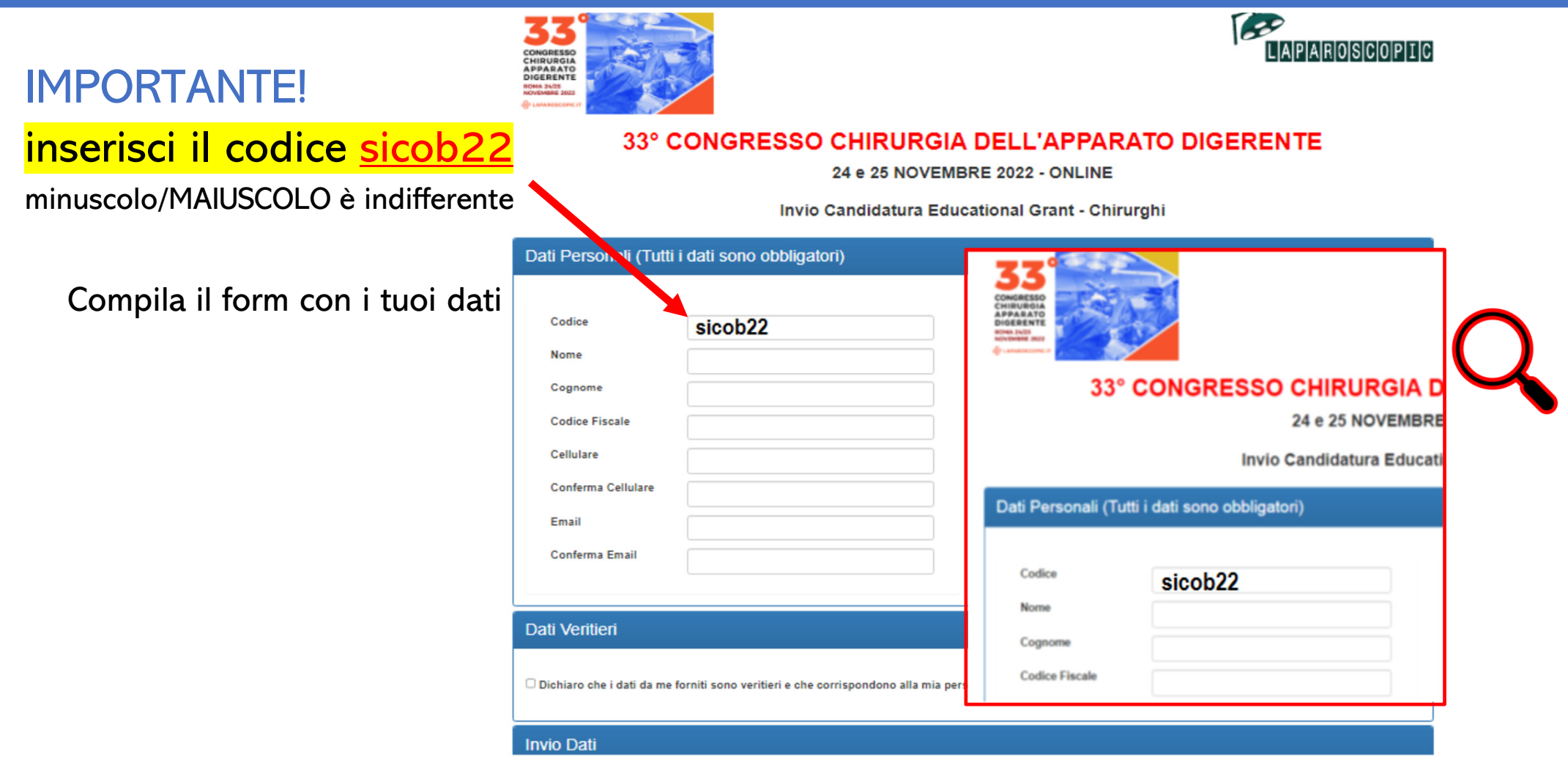

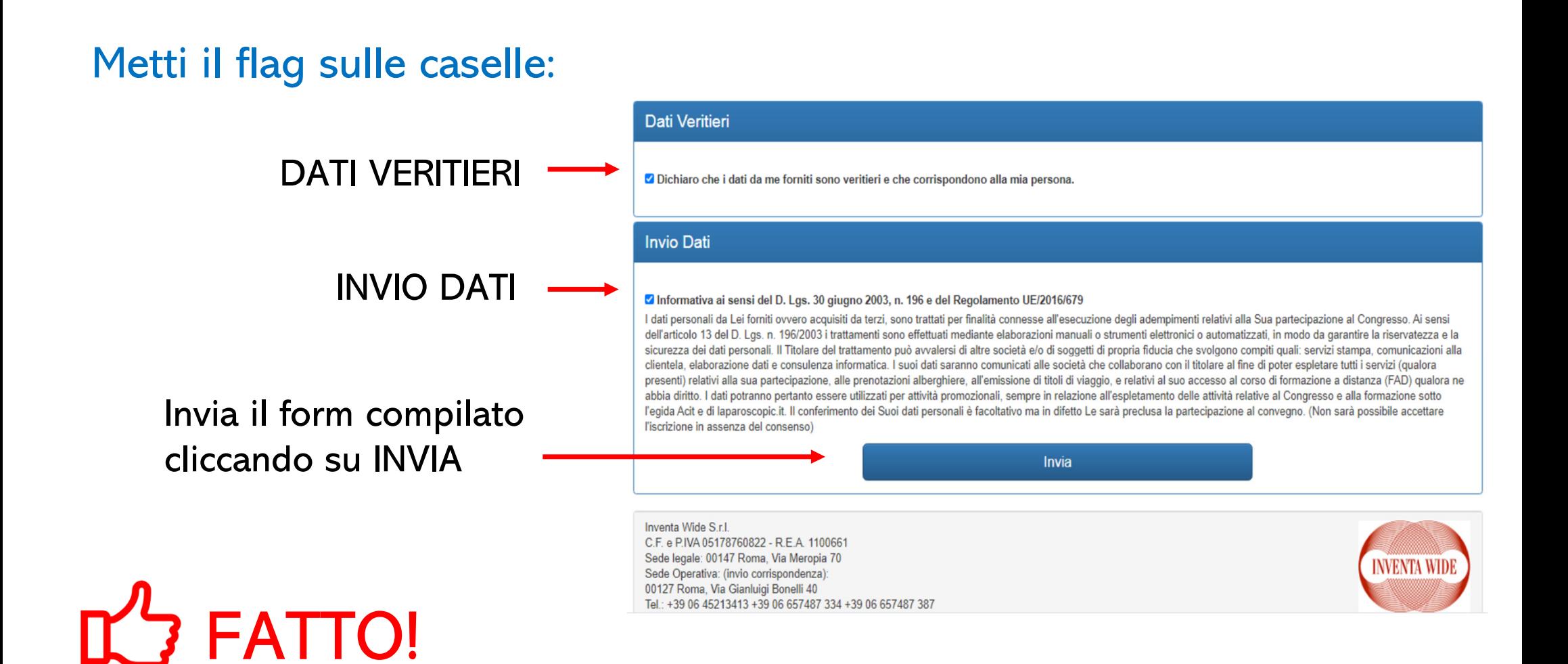